## **Digi-Beetle 17 AP17**

```
Name: ___________________________ Datum: ______________
```
**Abgebildete Figuren nachfahren mit eingeschränkten Befehlen**

Wenn du Käfer so steuerst, dass sie vorgegebene Figuren nachfahren und dabei nicht alle Befehle zur Verfügung stehen, braucht es besonders viel **Aufmerksamkeit** und **Konzentration**.

1a) Der Roboter-Käfer soll das abgebildete Quadrat nachfahren. Er darf nur die Befehle BK, RT und LT verwenden.

Schreibe das Programm in der Befehlszeile auf.

Beachte, dass der Roboter-Käfer seine ursprüngliche Startposition wieder einnimmt.

1b) Finde vier Eckpunkte, die ein anderes Quadrat ergeben. Schreibe ihre Bezeichnungen auf.

 $\mathcal{L}_\text{max}$  , where  $\mathcal{L}_\text{max}$  is the set of  $\mathcal{L}_\text{max}$ 

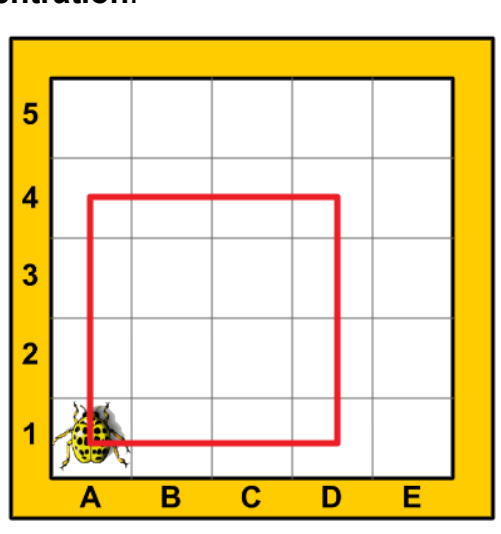

Befehlszeile:

2a) Der Marienkäfer soll das abgebildete Rechteck nachfahren. Er darf nur die Befehle BK, RT und LT verwenden.

Schreibe das Programm in der Befehlszeile auf. Beachte, dass der Marienkäfer seine ursprüngliche Startposition wieder einnimmt.

2b) Finde vier Eckpunkte, die ein anderes Rechteck ergeben. Schreibe ihre Bezeichnungen auf.

 $\mathcal{L}_\text{max}$  , where  $\mathcal{L}_\text{max}$  is the set of  $\mathcal{L}_\text{max}$ 

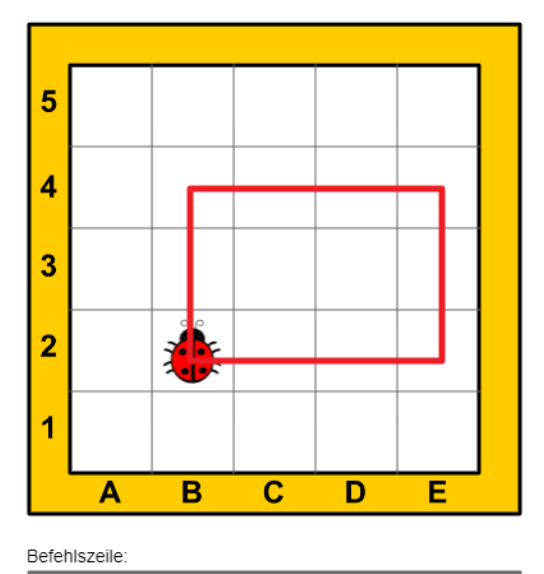

CC BY-SA 4.0)

BK RT LT